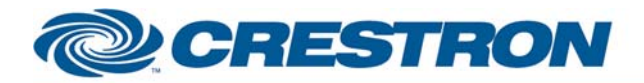

#### **Partner: Campbell Scientific Model: WeatherHawk Device Type: Weather Station**

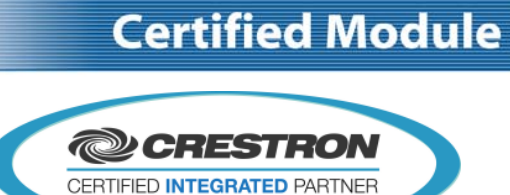

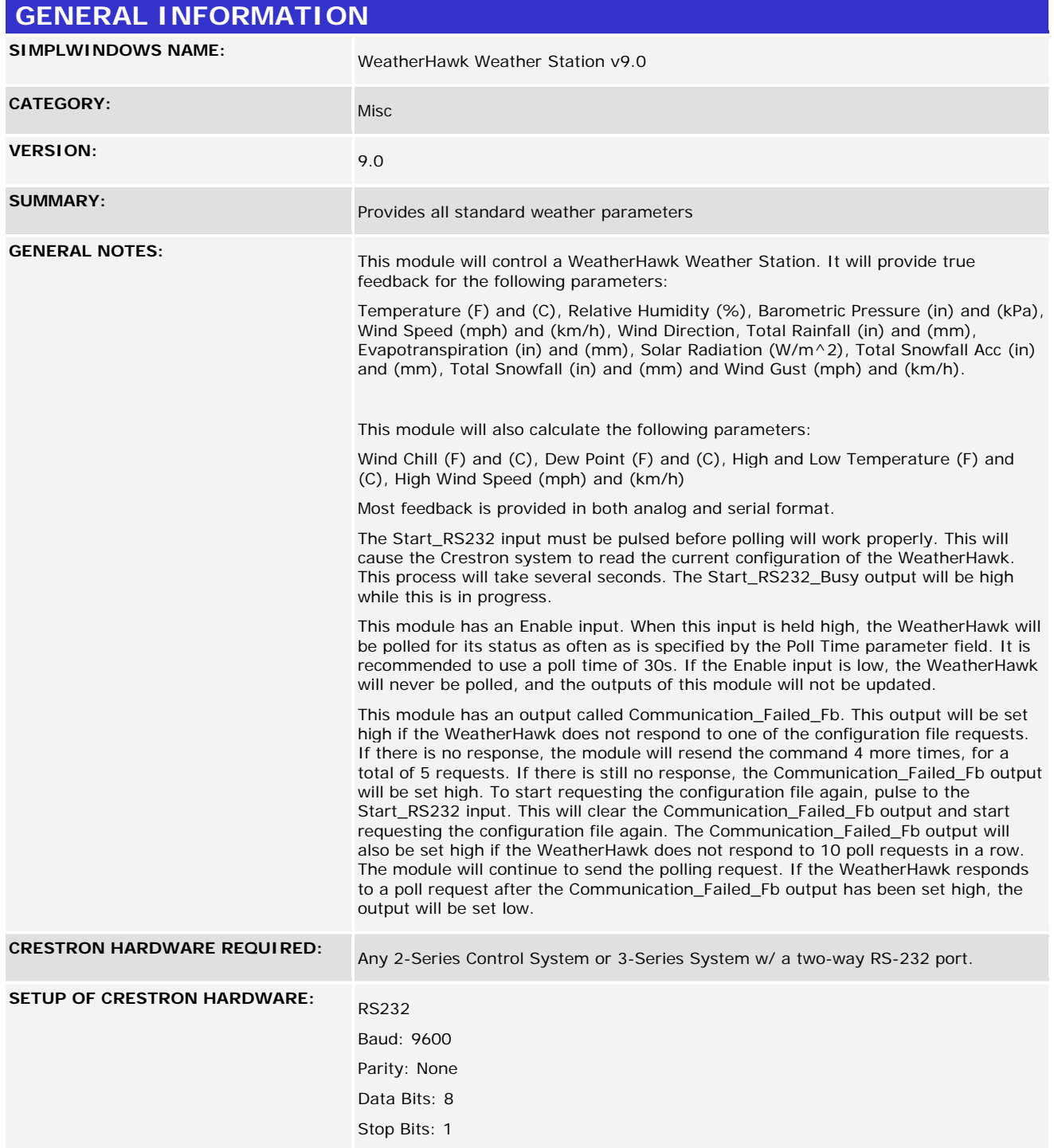

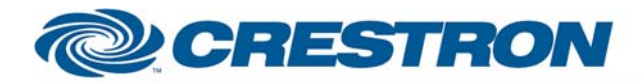

# **Certified Module**

#### **Partner: Campbell Scientific Model: WeatherHawk Device Type: Weather Station**

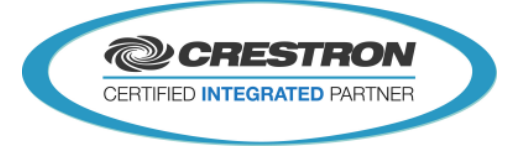

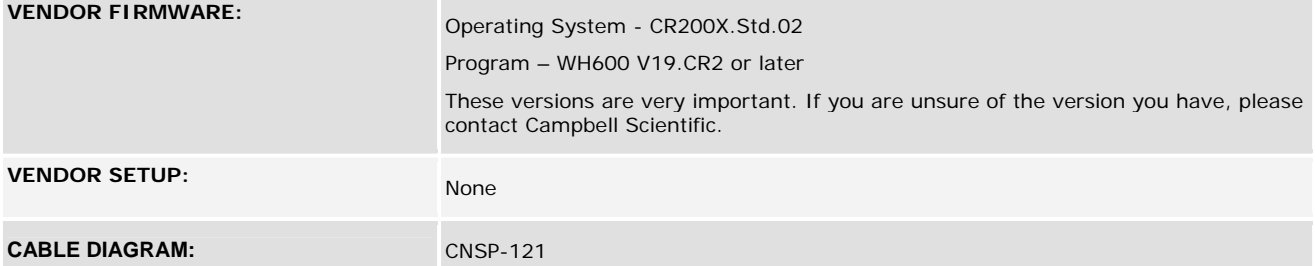

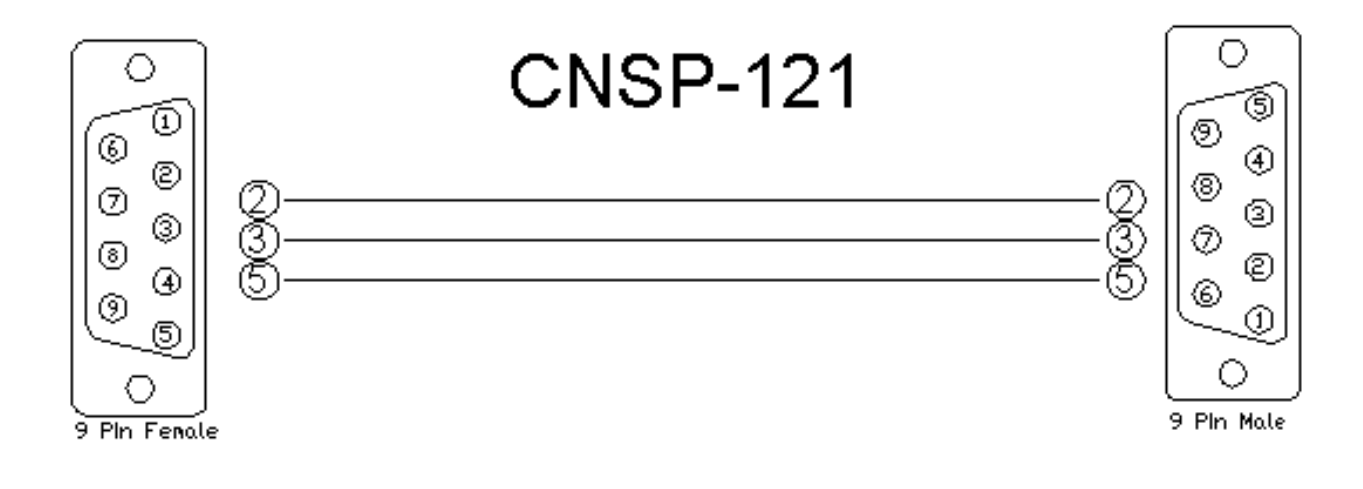

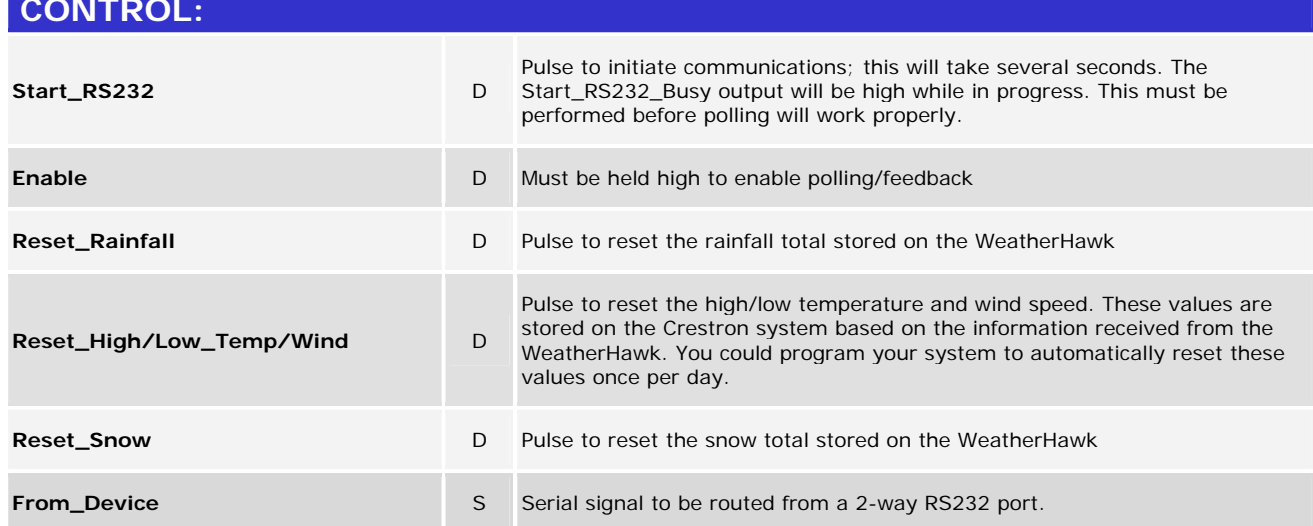

#### ©2004 Crestron Electronics, Inc. 15 Volvo Drive · Rockleigh, NJ 07647 800.237.2041 / 201.767.3400

www.crestron.com

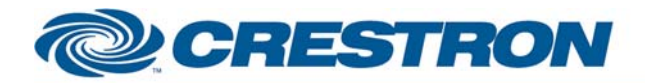

#### **Partner: Campbell Scientific Model: WeatherHawk Device Type: Weather Station**

## **Certified Module**

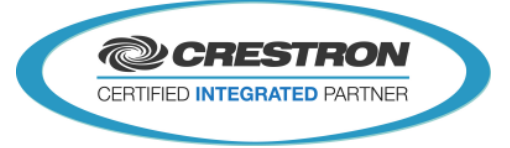

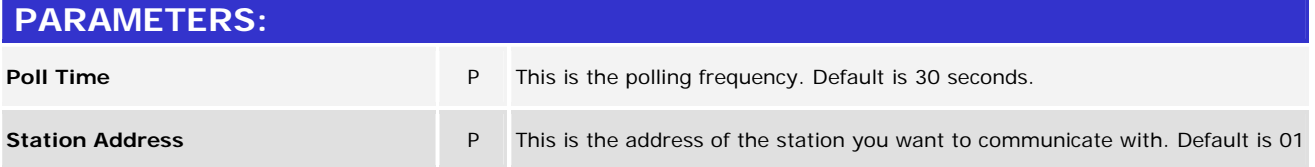

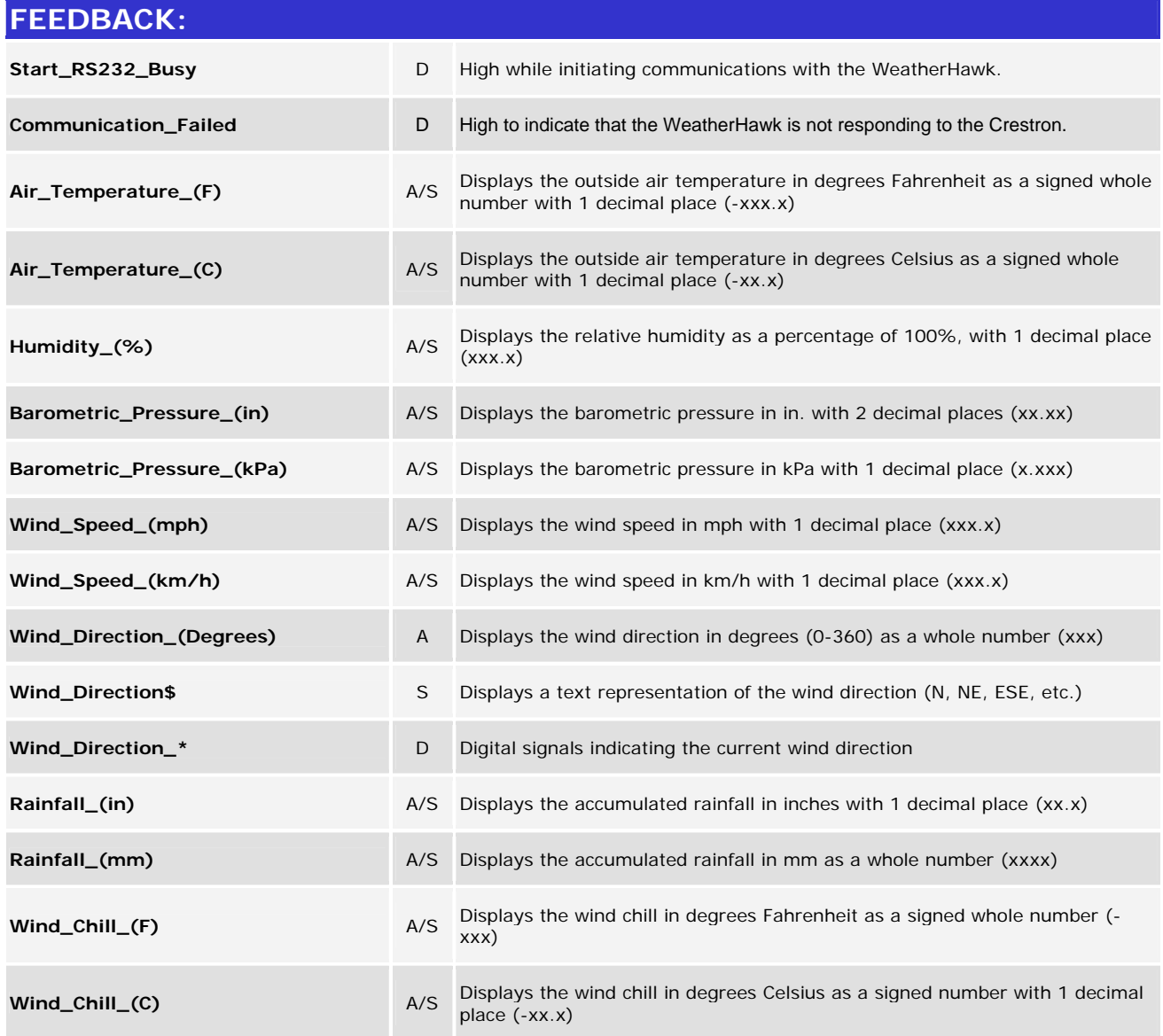

www.crestron.com

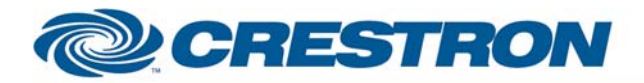

### **Partner: Campbell Scientific Model: WeatherHawk Device Type: Weather Station**

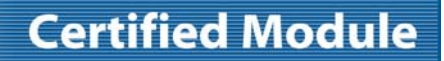

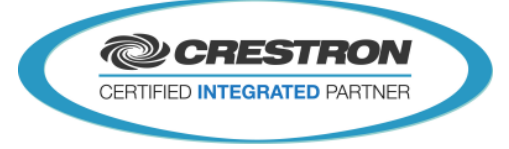

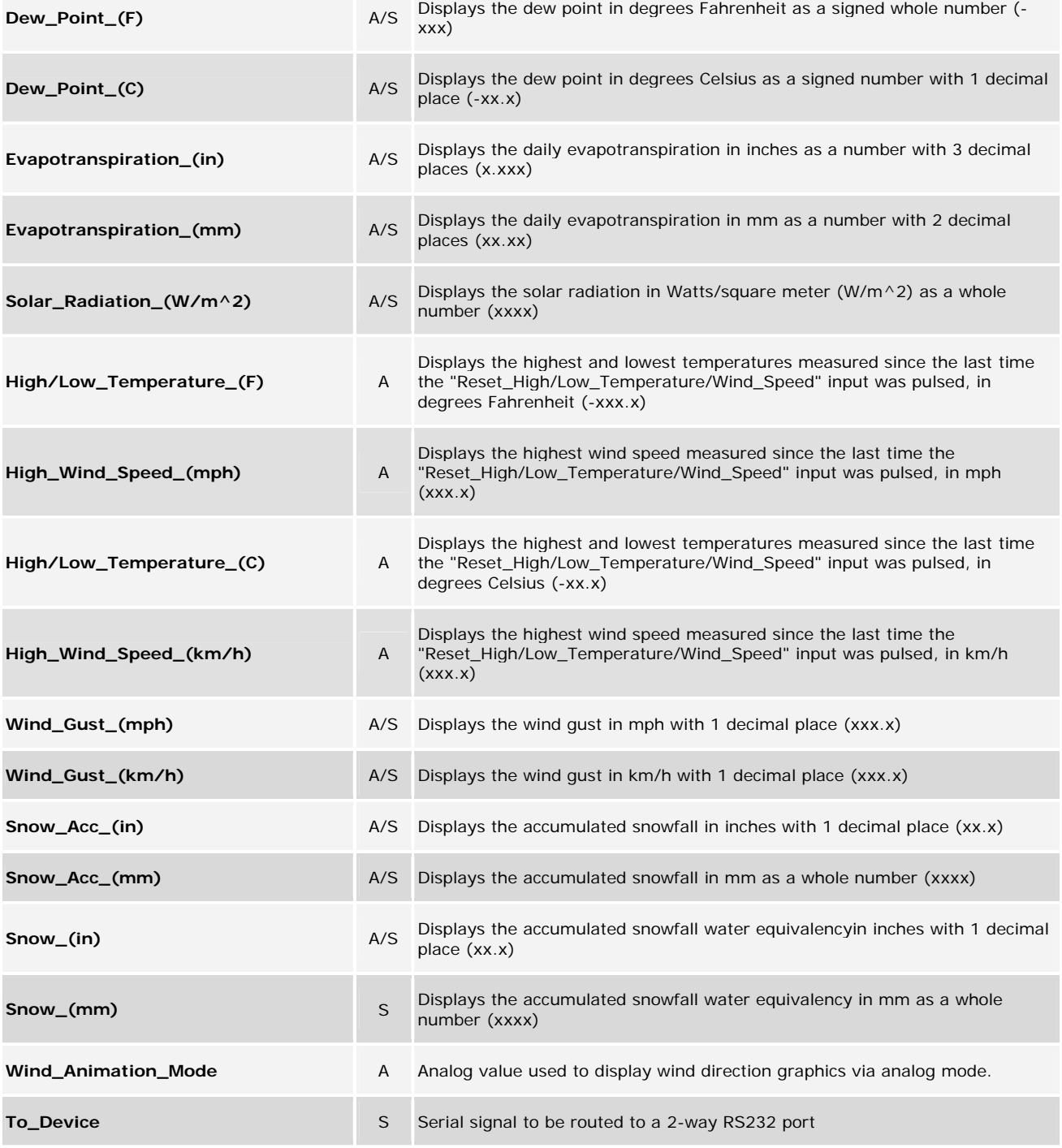

www.crestron.com

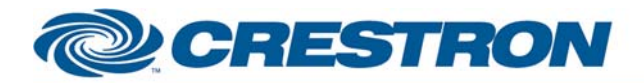

#### **Partner: Campbell Scientific Model: WeatherHawk Device Type: Weather Station**

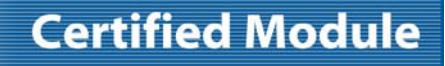

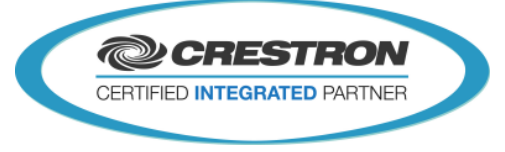

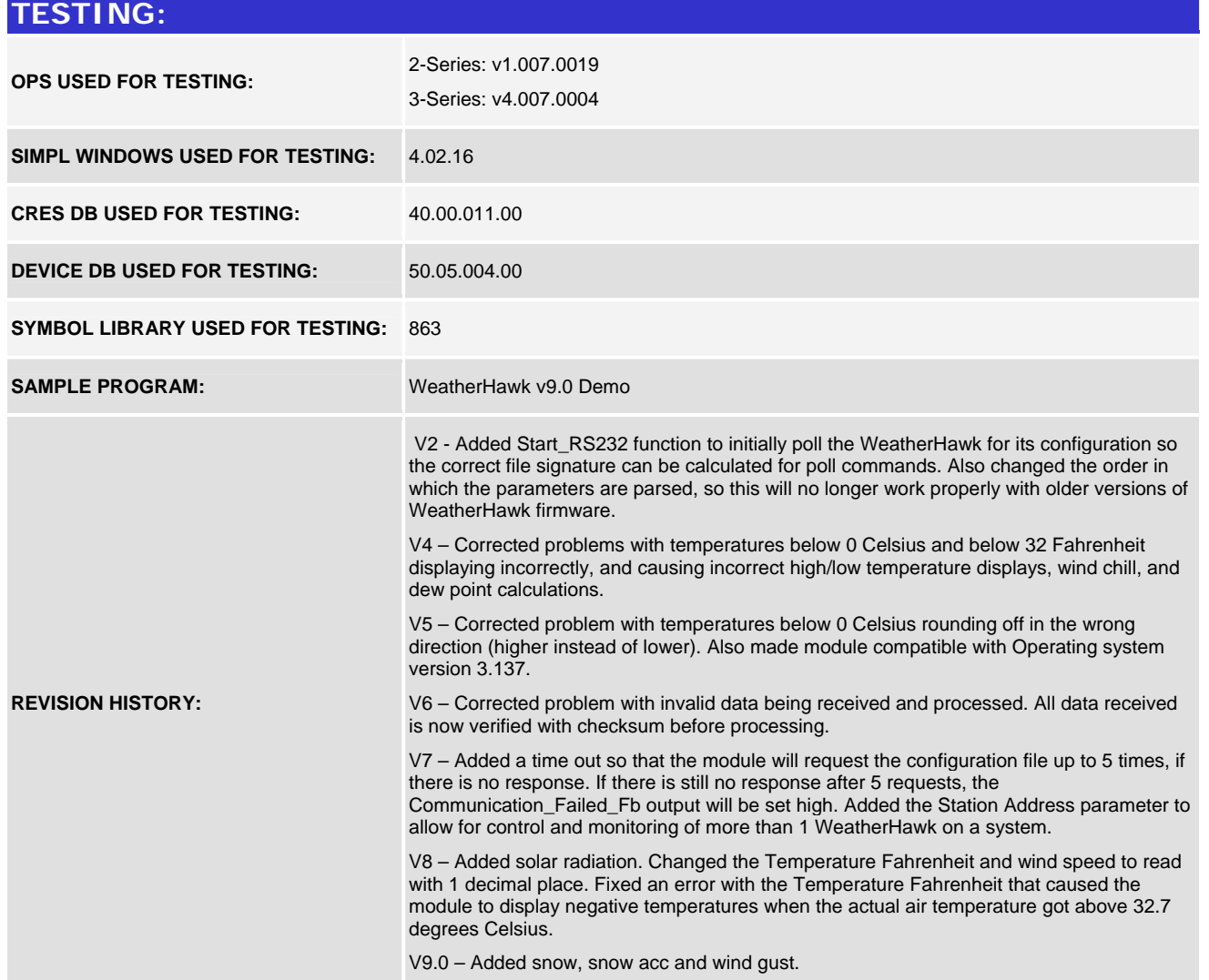

www.crestron.com